UNIVERSIDAD AUTÓNOMA **DE CIUDAD JUÁREZ** 

## Expedición del TÍTULO ELECTRÓNICO

## Haz más ágil tu trámite de titulación

Accede en "Tu información en línea" al apartado **"Inicio de Trámite de Titulación"**

Revisa que los **requisitos para la titulación** se encuentren marcados como **validados**

Anexa tus **fotografías** tamaño credencial y tamaño título en formato PNG

Si no tienes **ningún adeudo** y las fotografías cumplen con las características establecidas recibirás un correo electrónico con tu constancia de **Inicio de Trámite de Titulación.**

Conéctate a "Tu Información en Línea" 15 días hábiles después para descargar el **Título Electrónico en formato PDF.**

Una vez obtenido el Título Electrónico podrás iniciar el trámite de la **Cédula Profesional Electrónica.**

Si aún deseas el **lienzo institucional** puedes agendar una **Cita para Entrega de Título** en "Tu Información en Línea".

> **Resuelve tus dudas y obtén más información escribiendo a j.titulacion@uacj.mx**

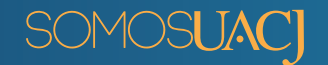